## **HI\_GetBrowserForeColor**

## %HI\_SetBrowserForeColor, %HI\_GetBrowserForeColor functions

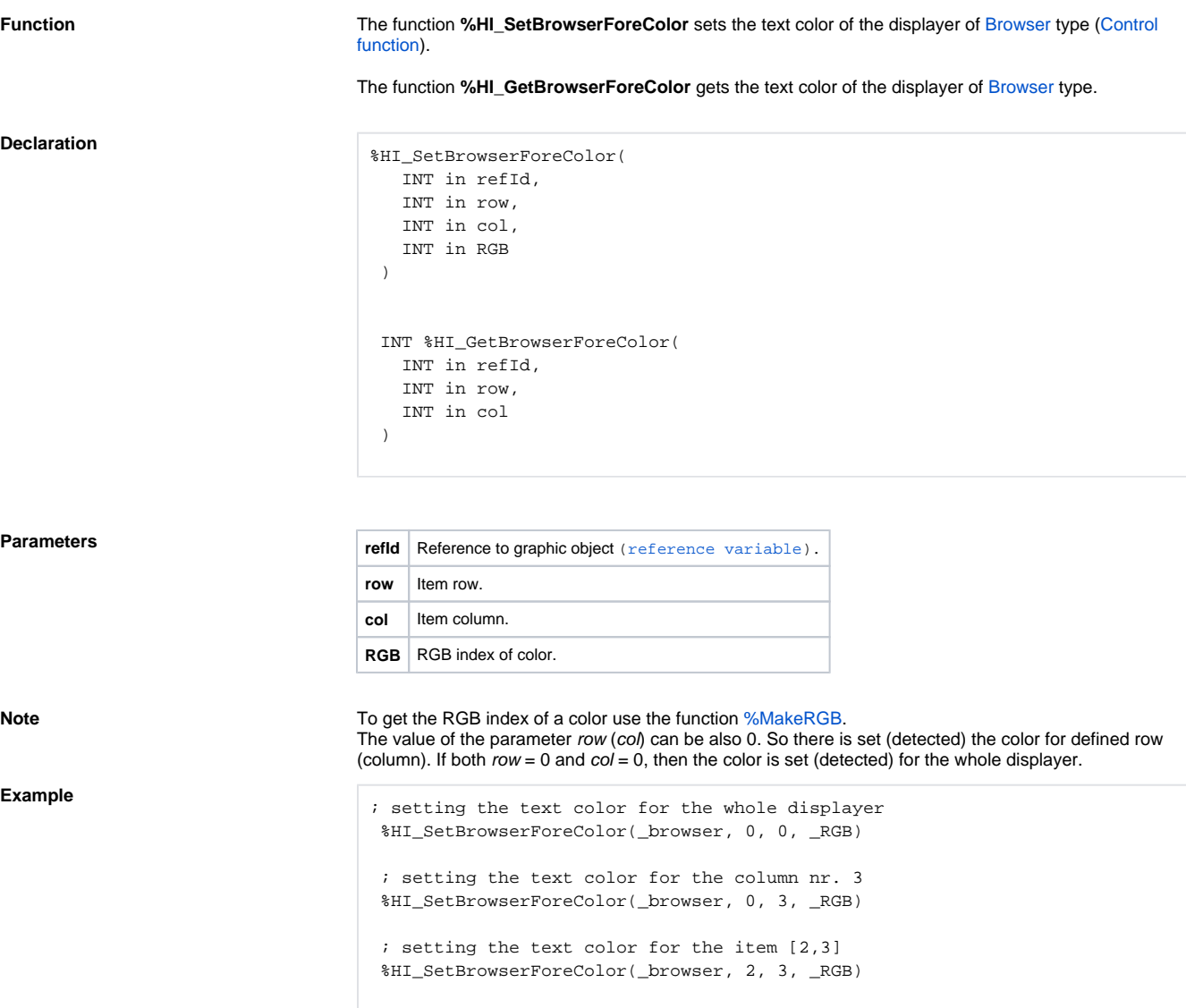

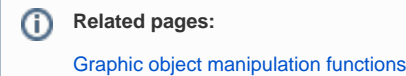

[Function arguments - types](https://doc.ipesoft.com/display/D2DOCV12EN/Function+arguments+-+types)